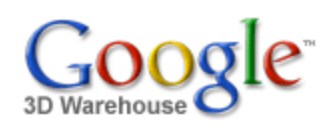

Search

Search for:  $\odot$  Models  $\odot$  Collections

[Sign](https://www.google.com/accounts/Login?hl=en&continue=http%3A%2F%2Fsketchup.google.com%2F3dwarehouse%2Fdetails%3Fmid%3D3377226a887afff352827a7aca25c567&service=warehouse) In

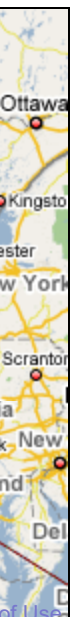

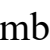

 $64$  kb

 $64$  kb

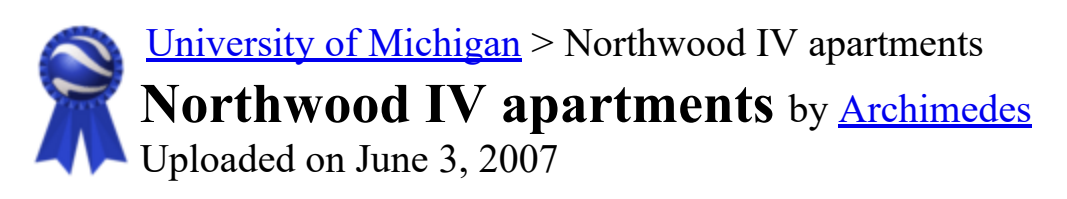

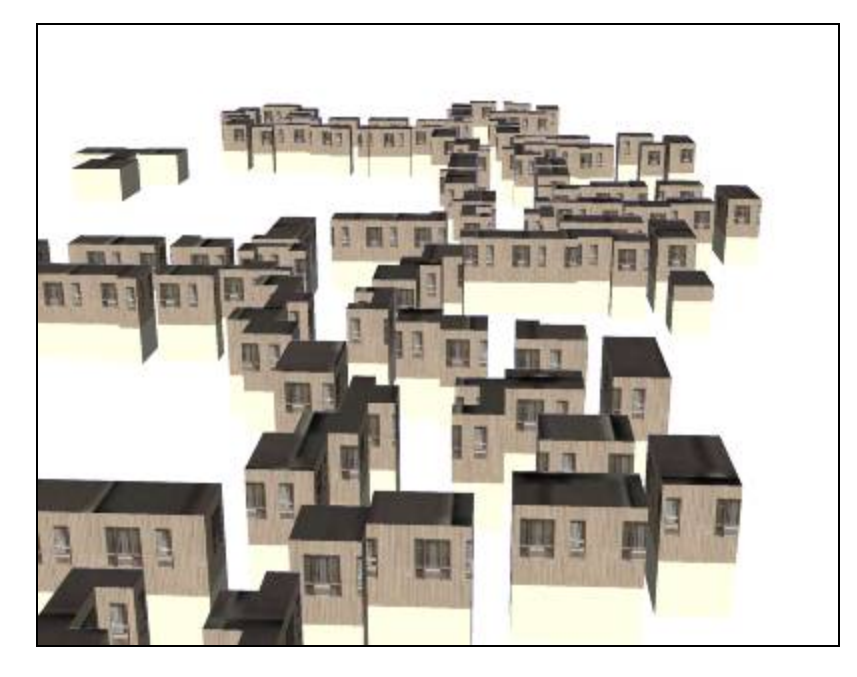

\*\*\*\*\* [See ratings and reviews](http://sketchup.google.com/3dwarehouse/ratings?mid=3377226a887afff352827a7aca25c567) 1 rating [Rate this model](https://www.google.com/accounts/Login?hl=en&continue=http%3A%2F%2Fsketchup.google.com%2F3dwarehouse%2Fdetails%3Fmid%3D3377226a887afff352827a7aca25c567%26action%3Dsr&service=warehouse)

## **Description**

## Feedback

These rustic North Campus apartments fit nicely into the surrounding wooded areas. They serve as the anchor buildings for the broader region of nearby buildings also found in this file. Use the placemarks in the following .kmz file to locate names of other buildings: http://www-

### **Collections** [University of Michigan](http://sketchup.google.com/3dwarehouse/cldetails?mid=15f682a05e4bd27e897346fa923bd446)[, University of MIchigan: Textured and Partially Textured Building](http://sketchup.google.com/3dwarehouse/cldetails?mid=62819527fc9466e76df8d4e30e0051d9) Groups, [Ann Arbor,](http://sketchup.google.com/3dwarehouse/cldetails?mid=9fe50784f26314083a913eaa2e8f73b2) [Archimedes' Selected Collection](http://sketchup.google.com/3dwarehouse/cldetails?mid=72a98bd6e9cf1d2f57540236da3f0acb)

personal.umich.edu/~sarhaus/GoogleContest/FinalEntry/UnivMichiganCampusTours.kmz

<http://uuis.umich.edu/cic/buildingproject/index.cfm?BuildingID=125>

# Available Formats [What's this?](http://sketchup.google.com/support/bin/answer.py?answer=77622&hl=en)

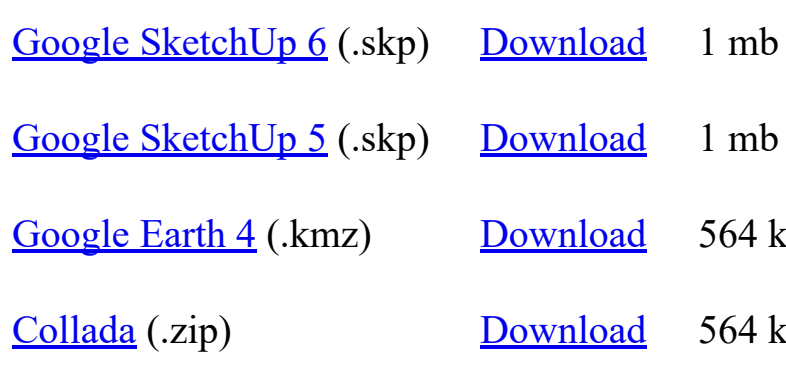

# Model complexity What's this?

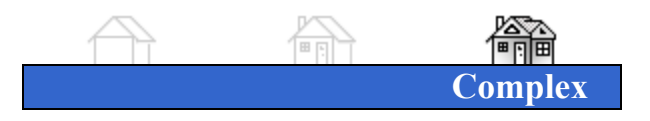

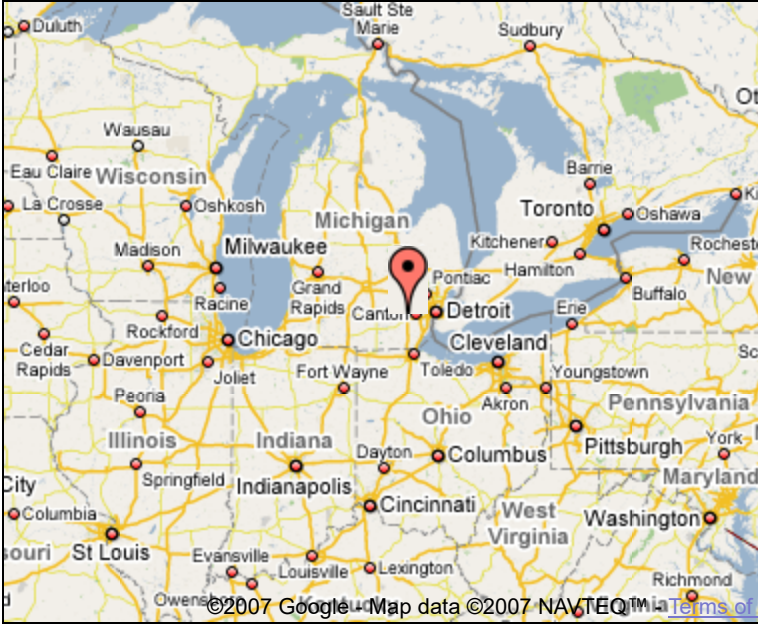

Tags [University of Michigan,](http://sketchup.google.com/3dwarehouse/search?tags=University+of+Michigan) [Ann Arbor,](http://sketchup.google.com/3dwarehouse/search?tags=Ann+Arbor) [Michigan](http://sketchup.google.com/3dwarehouse/search?tags=Michigan), [apartment](http://sketchup.google.com/3dwarehouse/search?tags=apartment)

Link to this page Include this model in your website

Report a policy violation

Build 3D models using [Google SketchUp.](http://sketchup.google.com/intl/en/) View 3D models using [Google Earth](http://earth.google.com/intl/en/) and the [3D Warehouse Network Link](http://earth.google.com/intl/en/3d.html).

[Privacy Policy](http://www.google.com/intl/en/privacy.html) - [Terms of Service](http://sketchup.google.com/3dwarehouse/tos.html) - [Google Home](http://www.google.com/intl/en/) - [Help](http://sketchup.google.com/support/bin/topic.py?topic=8589&hl=en) ©2007 Google